Java $\,$ 

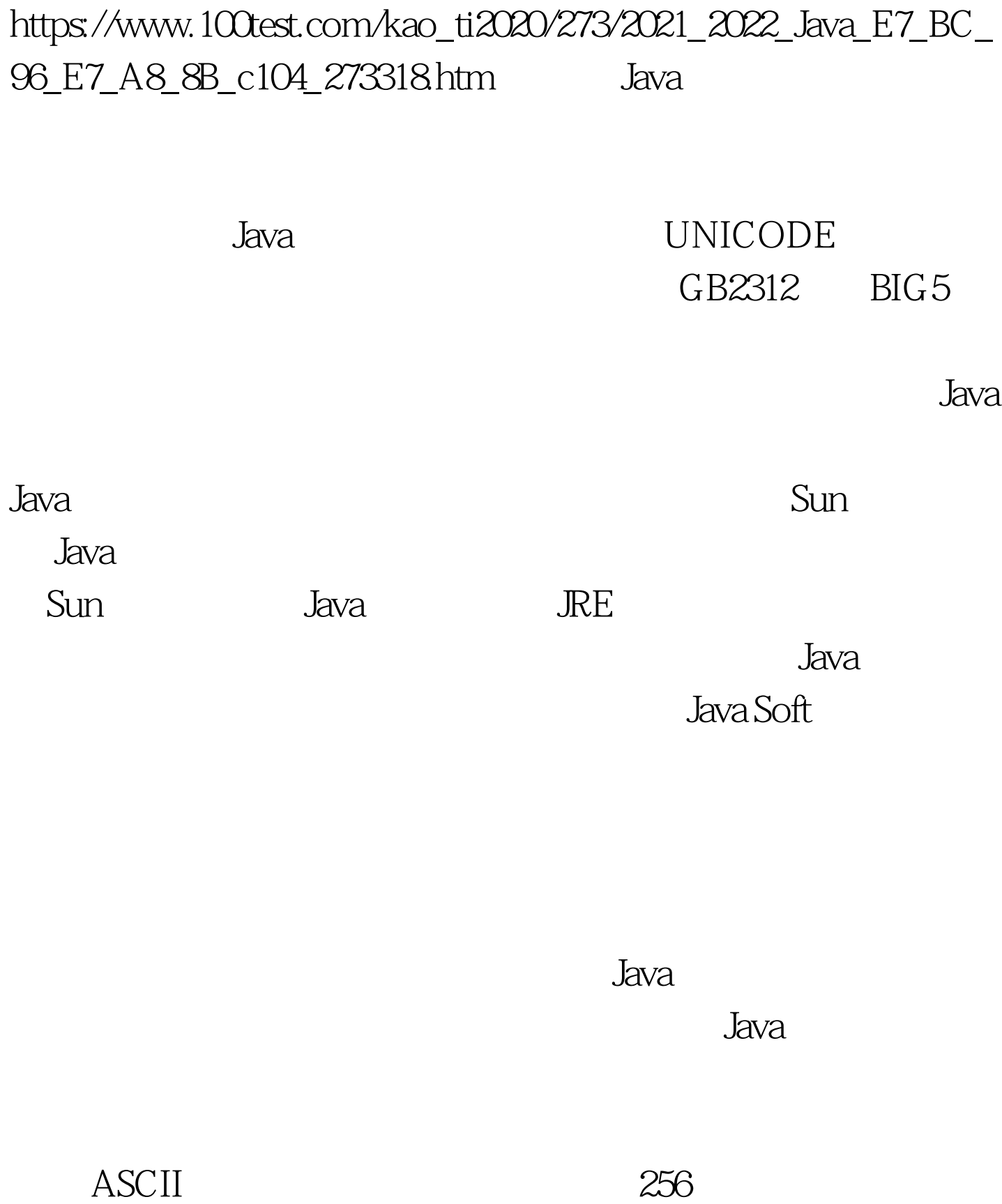

## UNICODE

64K GB2312 BIG5

## GB2312 UNICODE GB2312

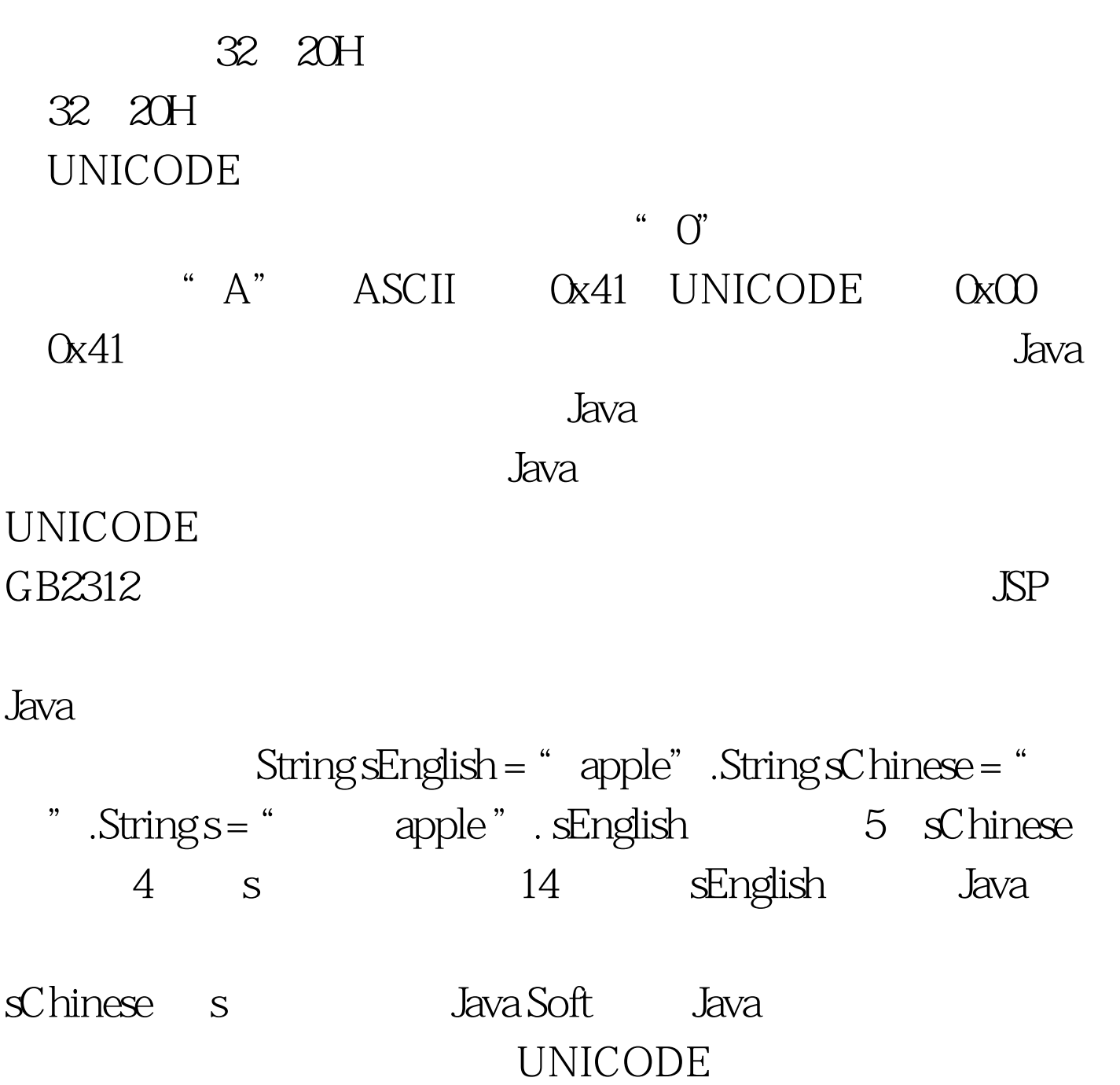

 $\bf{1}$ 

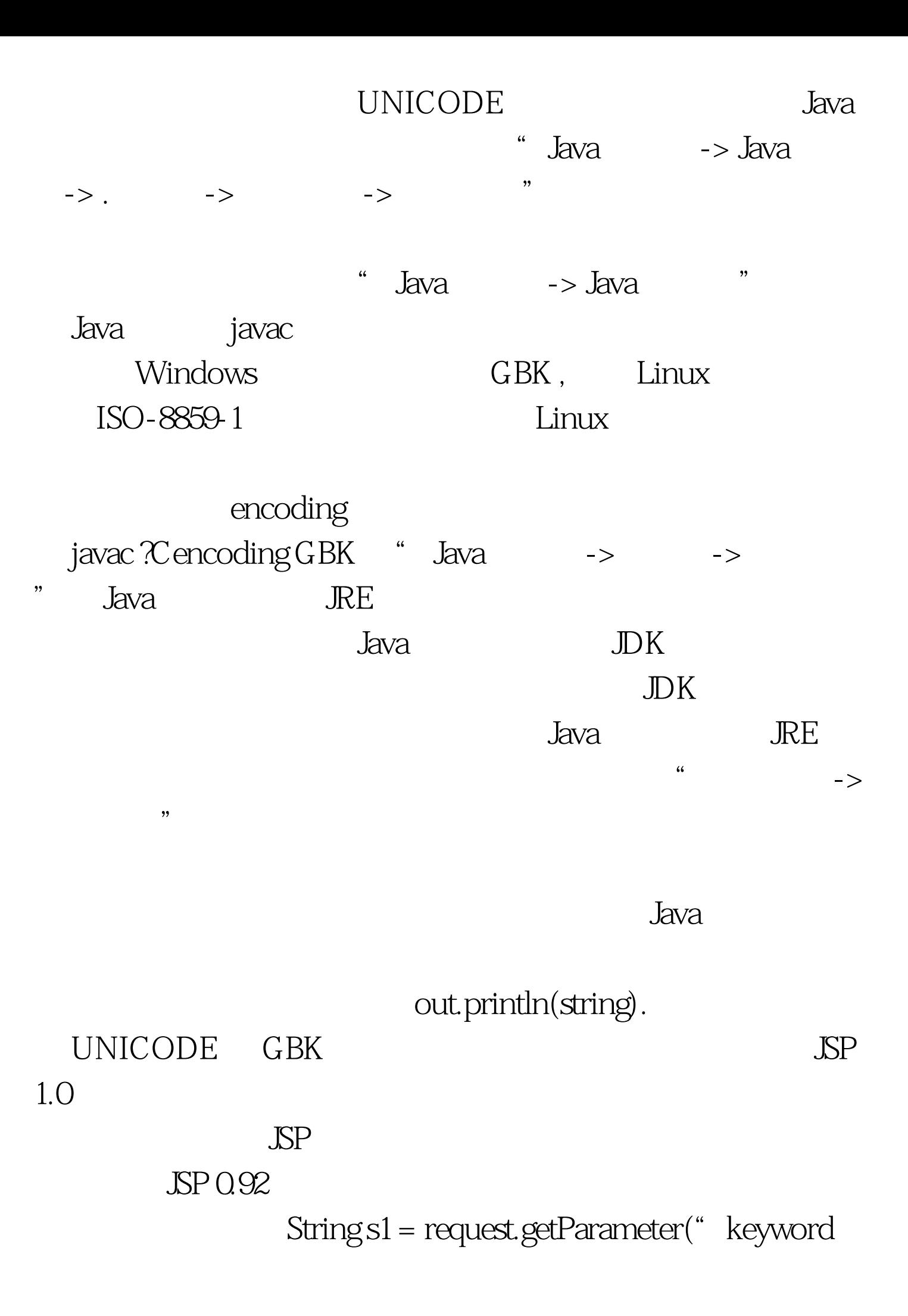

- ").String s2 = new String(s1.getBytes("ISO-8859-1"),"GBK
- " ). getBytes  $"$  ISO-8859-1"

" GBK"

 $ISO-8859-1$   $sl$ 

 $\rm{GBK}$ 

s2 100Test

www.100test.com